## **АННОТАЦИЯ РАБОЧЕЙ ПРОГРАММЫ ДИСЦИПЛИНЫ ПРИЕМ 2019 г. ФОРМА ОБУЧЕНИЯ ОЧНАЯ**

L,

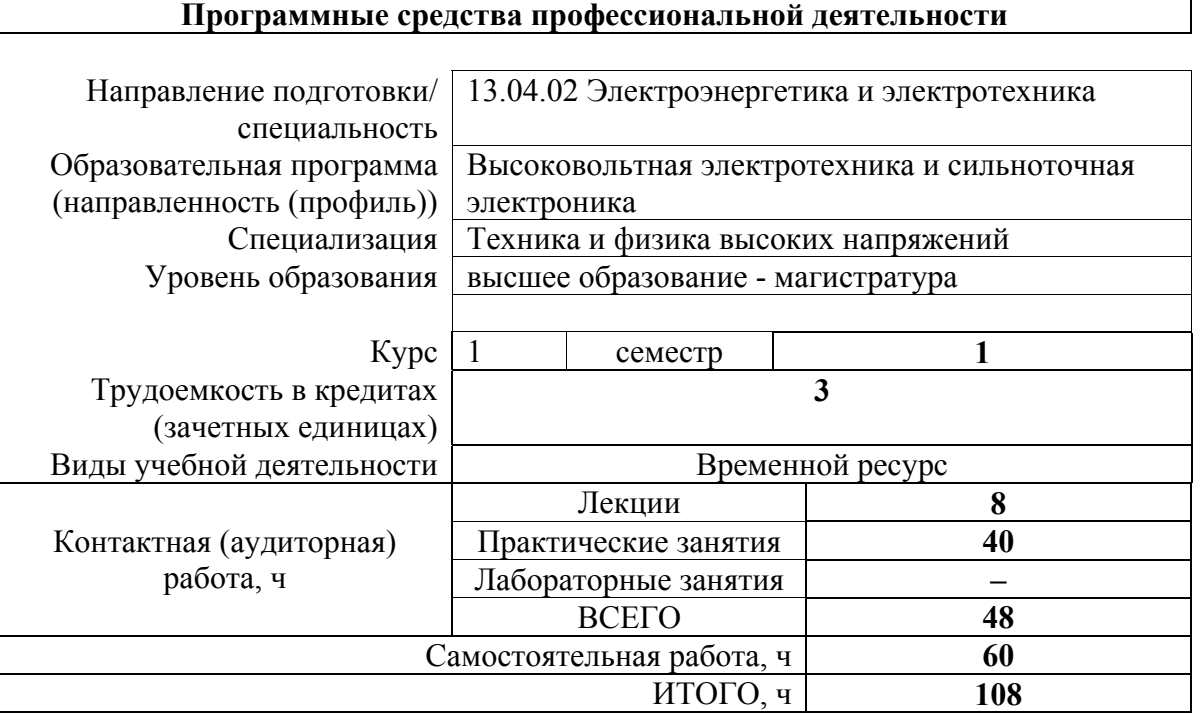

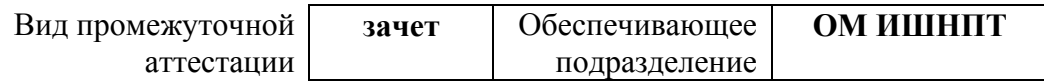

#### 1. Цели освоения дисциплины

Целями освоения дисциплины является формирование у обучающихся определенного (п. 5.4 Общей характеристики ООП) состава компетенций для подготовки к  $\overline{O}$ профессиональной деятельности.

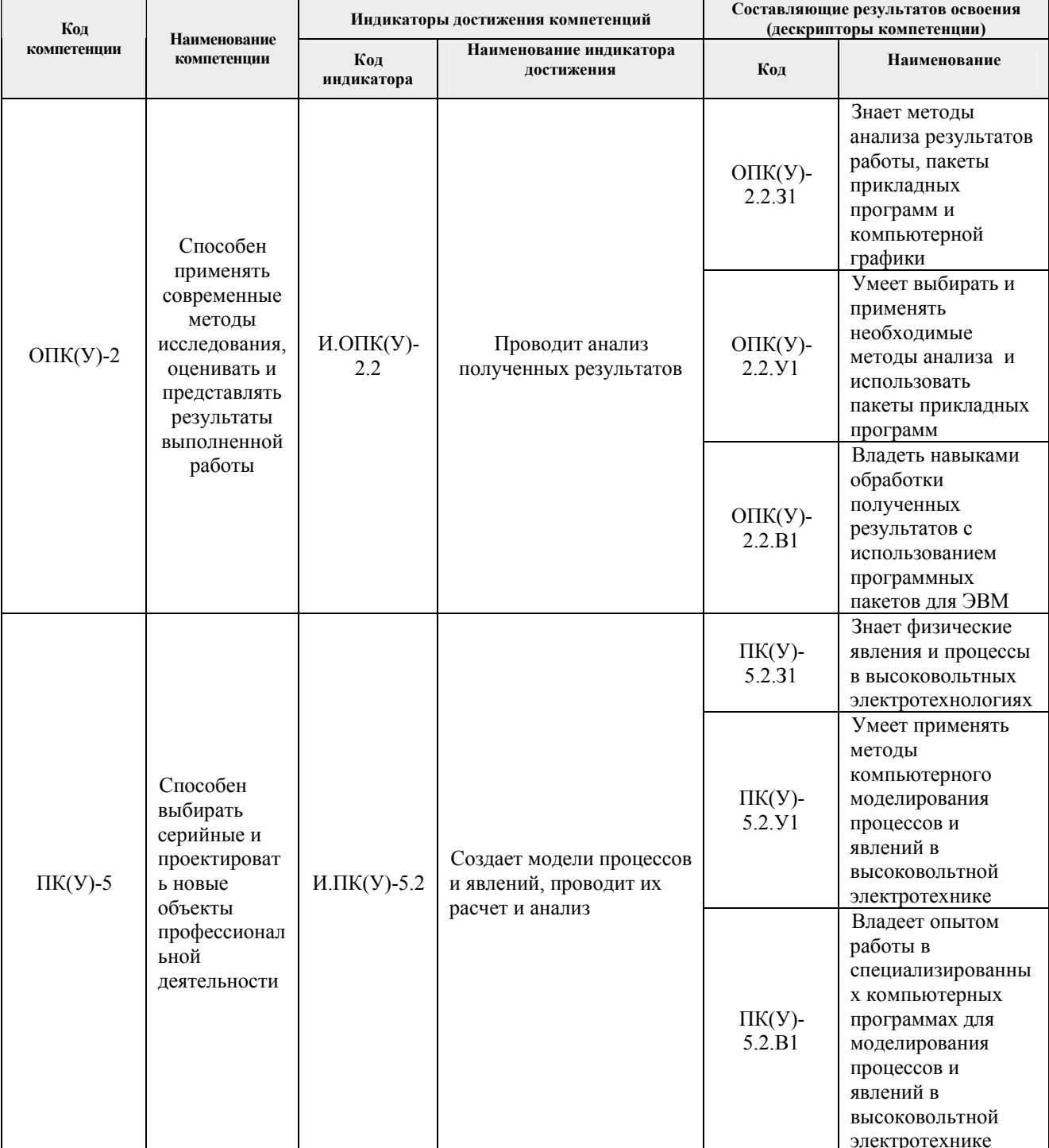

# 2. Планируемые результаты обучения по дисциплине

## После успешного освоения дисциплины будут сформированы результаты обучения:

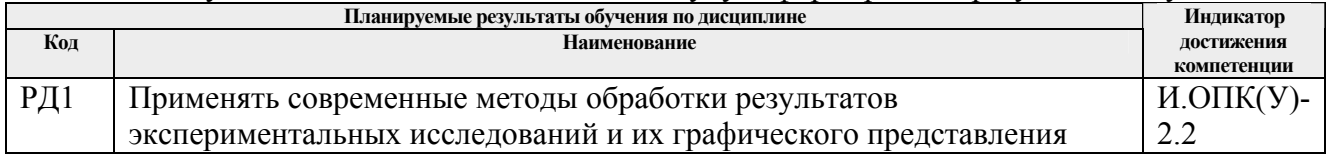

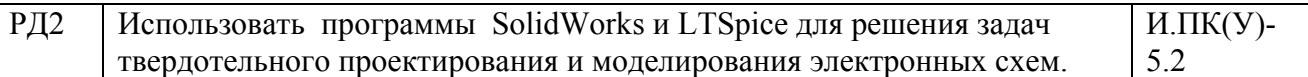

### **3. Структура и содержание дисциплины**

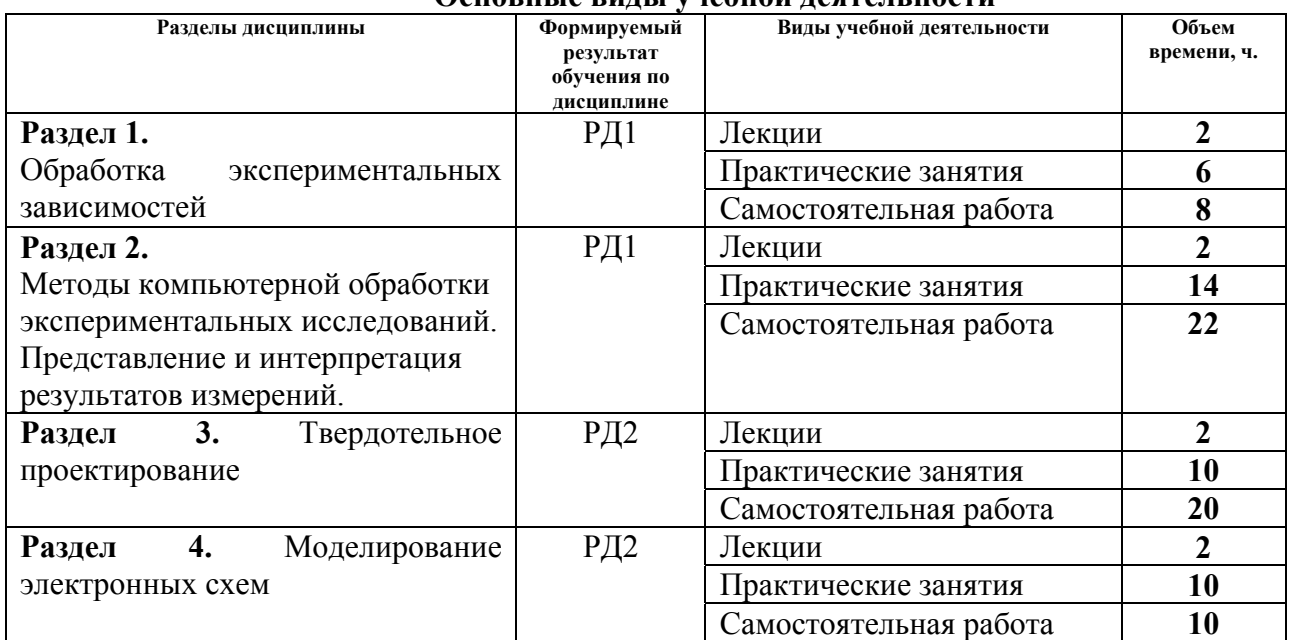

#### **Основные виды учебной деятельности**

### **4. Учебно-методическое и информационное обеспечение дисциплины**

#### **4.1. Учебно-методическое обеспечение**

#### **Основная литература**

1. Володин, В. Я.. Создаем современные сварочные аппараты [Электронный ресурс] / Володин В. Я.. — Москва: ДМК Пресс, 2011. — 352 с.. — Книга из коллекции ДМК Пресс - Инженерно-технические науки.. — ISBN 978-5-94074-671-3. Схема доступа: [http://e.lanbook.com/books/element.php?pl1\\_cid=25&pl1\\_id=907](http://e.lanbook.com/books/element.php?pl1_cid=25&pl1_id=907)

2. [Жуков](http://catalog.lib.tpu.ru/files/names/document/RU/TPU/pers/19785), В.К. Теоретические основы измерений : учебное пособие [Электронный ресурс] / В. К. Жуков; Национальный исследовательский Томский политехнический университет (ТПУ). — 1 компьютерный файл (pdf; 4.2 MB). — Томск: Издво ТПУ, 2014. — Заглавие с титульного экрана. — Электронная версия печатной публикации. — Доступ из корпоративной сети ТПУ. — Системные требования: Adobe Reader. Схема доступа: <http://www.lib.tpu.ru/fulltext2/m/2014/m463.pdf>.

3. Сухоруков А.В., Сухорукова Н.А. Обработка результатов измерений. /А.В. Сухоруков, Н.А. Сухорукова. – Москва: Издательство МГТУ им. Н.Э. Баумана, 2018. – 23 с. Схема доступа: <https://e.lanbook.com/reader/book/103638/#1>

4. Зиновьев, Д. В.. Основы моделирования в SolidWorks [Электронный ресурс] / Зиновьев Д. В.; Под ред. Азанова М.И.. — Москва: ДМК Пресс, 2017. — 240 с.. — Книга из коллекции ДМК Пресс - Информатика.. — ISBN 978-5-97060-556-1. Схема доступа: <https://e.lanbook.com/book/97361>

#### **Дополнительная литература**

1. Н. Н. Сотников, Д. М. Козарь. Основы моделирования в SolidWorks : учебное пособие [ Электронный ресурс] —Томск: Изд-во ТПУ, 2013 Режим доступа: <http://www.lib.tpu.ru/fulltext2/m/2013/m253.pdf>

2. Столярова, А.А. Моделирование резонансного преобразователя в симуляторе LTSpice [Электронный ресурс] / А. А. Столярова, С. Г. Михальченко // Электромеханические

преобразователи энергии материалы VII Международной научно-технической конференции, 14-16 октября 2015 г., г. Томск: Схема доступа: <http://www.lib.tpu.ru/fulltext/c/2015/C112/044.pdf>

3. Прошин В.И., Сидоров В.Г. Анализ результатов измерений в экспериментальной физике: учебное пособие. – СПб.: Издательство «Лань», 2018. – 172 с. Схема доступа: [https://e.lanbook.com/reader/book/102585/#2.](https://e.lanbook.com/reader/book/102585/#2)

## **4.2. Информационное и программное обеспечение**

Internet-ресурсы (в т.ч. в среде LMS MOODLE и др. образовательные и библиотечные ресурсы):

1. Электронный курс в среде MOODLE <http://mdl.lcg.tpu.ru:82/course/view.php?id=151>

2. Руководство по LTspice на английском языке <http://denethor.wlu.ca/ltspice/>

3. Краткое руководство по LTspice на русском языке <http://zpostbox.ru/ltspice.html>

4. Уроки по SolidWorks <https://cadinstructor.org/cg/solidworks/>

5. Юдин А.С. Персональный сайт преподавателя <https://portal.tpu.ru/SHARED/w/WM5>

6. Персональный сайт преподавателя Кузнецовой Н.С. [https://portal.tpu.ru/SHARED/n/NATALIA\\_KUZNETSOVA](https://portal.tpu.ru/SHARED/n/NATALIA_KUZNETSOVA)

7. Электронно-библиотечная система «Консультант студента» <http://www.studentlibrary.ru/>

8. Электронно-библиотечная система «Лань» - <https://e.lanbook.com/>

9. Электронно-библиотечная система «Юрайт» - <https://urait.ru/>

10. Электронно-библиотечная система «ZNANIUM.COM» <https://new.znanium.com/>

Профессиональные базы данных и информационно- справочные системы доступны по ссылке [https://www.lib.tpu.ru/html/irs-and-pdb.](https://www.lib.tpu.ru/html/irs-and-pdb)

Лицензионное программное обеспечение (в соответствии с **Перечнем лицензионного программного обеспечения ТПУ)**:

Dassault Systemes SOLIDWORKS 2020 Education; Document Foundation LibreOffice; Google Chrome; Microsoft Office 2007 Standard Russian Academic; Mozilla Firefox ESR;